## Lista de exercícios  $5 - 2018$  (entrega em  $21/01/2019$ )

## 1. Estados de borda no modelo de Haldane

Em aula, montamos o Hamiltoniano do modelo de Haldane infinito (sem bordas) usando método de tightbinding. No entanto, essa abordagem não mostra os estados de borda que aparecem no regime topológico. O objetivo deste exercício (na verdade, um pequeno projeto) ´e construir e diagonalizar o Hamiltoniano de Haldane com duas bordas.

Para isso, vamos considerar uma rede hexagonal infinita na direção  $x$  mas com condições de contorno abertas (sistema *finito*) na direção  $y$ , como mostra a figura. No caso, escolhemos bordas do tipo "arm-chair" (uma outra escolha possível seriam bordas to tipo zig-zag).

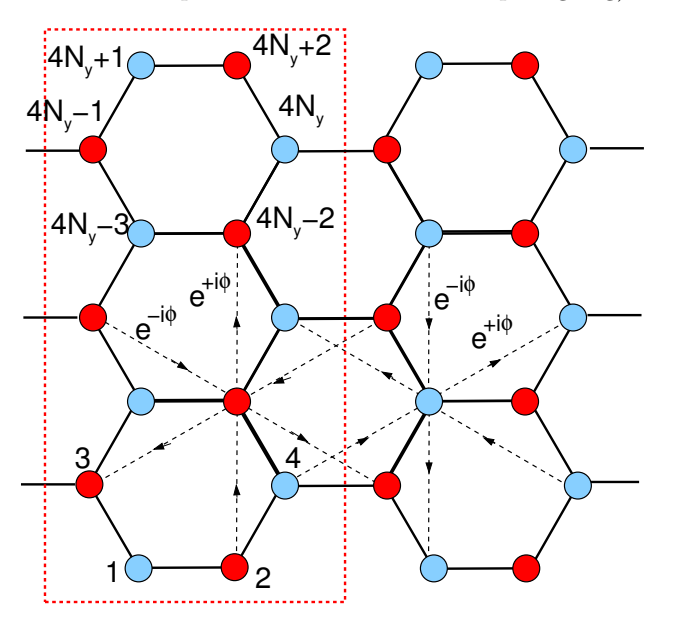

A construção do Hamiltoniano será parecida com o que fizemos com o m´etodo de tight-binding. A diferença aqui é que a célula unitária é uma "faixa vertical" com  $4N_y + 2$  átomos na base (onde  $N_y$  conta o número de hexágonos da célula), mostrada na figura pelo retˆangulo em vermelho. Desta forma, a base do nosso sistema serão  $4N_y + 2$  funções de Bloch do tipo:

$$
\Psi_q^{(n_y)}(x) = \sum_{R_{nx}} e^{iqR_{n_x}} \phi_{(n_y)}(x - R_{n_x})
$$

com  $n_y$  variando entre 1 e  $4N_y + 2$ . Logo, o Hamiltoniano resultante será uma matriz  $(4N_y + 2) \times (4N_y + 2)$ , cujos elementos dependem de q, o momento cristalino na direção  $x$ . Já  $R_{n_x}$  é o vetor de translação na direção x:  $R_{n_x} = n_x(3a)$  onde a é a distância entre dois átomos primeiros vizinhos e  $n_x$  é um inteiro (comece

mostrando que a distância horizontal entre duas células vizinhas é  $3a$  para se convencer).

(a) Escreva (no papel!) os elementos de matriz do modelo de Haldane nessa formulação. Os parâmetros s˜ao aqueles que vimos em sala: (i) a energia (corrigida) do sítio (+M para uma sub-rede e −M para a outra sub-rede), (ii) integrais de transferência entre primeiros  $(t_1)$  e segundos vizinhos  $(t_2 e^{\pm i\phi})$ . Note que o sinal da fase  $\phi$  depende da direção (quiralidade) e essas direções são opostas para átomos em subredes diferentes (vide figura).

O objetivo aqui é montar os elementos de matriz  $H_{n_y n_y'}(q_x)$  (já normalizado pelo número de sítios) com  $n_y$  e  $n'_y$  variando entre 1 e  $(4N_y+2)$ .

Dicas:

- (i) No geral, como no grafeno, cada sítio tem três primeiros vizinhos e seis segundos vizinhos. A exceção são os sítios das bordas  $(n_y = 1, 2, 3, 4 \text{ e } n_y = 4N_y - 1, 4N_y, 4N_y + 1)$ e  $4N_y + 2$ ) que são especiais pois não terão alguns vizinhos.
- (ii) Para ficar mais fácil de ver a "regra" para calcular os elementos de matriz dados  $n_y$  e  $n'_y$ , enumere os sítios na forma  $n_y = 4m_y + j$  onde  $0 \le m_y \le N_y$  e  $j = 1,2,3,4$ . Isso faz com que sítios com mesmo  $j$  tenham os mesmos tipos de vizinhos. A exceção são os casos das bordas:  $m_y = 0$  e  $m_y = N_y$  (neste último, só temos  $i = 1.2$ ) mencionados acima.
- (iii) Nesta notação, os sítios com  $j = 1$  e  $j = 4$ são de uma subrede (energia "on-site"  $+M$ ) e os sítios com  $j = 2$  e  $j = 3$  são da outra sub-rede (energia "on-site"  $-M$ ).
- (iv) Note que, em todos os casos, haverá elementos de matriz de segundos vizinhos entre sítios dentro da mesma célula horizontal $\left(n_x=n'_x\right)$ e também entre sítios de células horizontais vizinhas  $(n_x = n'_x \pm 1)$ . No caso de primeiros vizinhos, apenas os sítios com  $j = 3.4$  tem primeiros vizinhos em células vizinhas.
- $(v)$  São esses acoplamentos entre células vizinhas  $(n_x = n'_x \pm 1)$  que levam à dependência em  $q_x$ , através de fases do tipo  $e^{\pm i(3a)q_x}$ .
- (b) Dadas as expressões dos elementos de matriz, faça um script ou programa na sua linguagem preferida (Mathematica, Python, Kwant, Fortran, C, etc.) para diagonalizar o Hamiltoniano. Comece

testando com  $N_y$  pequeno (por exemplo,  $N_y = 3$ , como na figura) e vá aumentando. Quanto maior o número  $N_y$ , melhor. Como resultado você obterá  $(4N_y + 2)$  estados (bandas)  $E_i(q_x)$  para cada valor de  $q_x$ .

- (c) Na tarefa 21, vocês mostraram que, para  $t_1 = 1$ e  $\phi = \pi/2$ , o gap vai a zero para  $M/t_2 = \pm 3\sqrt{3}$ Escolha um  $N_y$  alto (exemplo:  $N_y = 10$  e calcule os níveis de energia para  $q_x = 0$  para esses parâmetros.
- (d) Vamos concentrar agora nos parâmetros em  $t_1 = 1$ ,  $t_2 = 0.3$  e  $M = 3t_2\sqrt{3}/2 = 0.78$ . Usando  $N_y = 20$ , faça plots das bandas  $E_i(q_x)$  versus  $q_x$  para  $\phi = \pi$ e  $\phi = \pi/2$ . Discuta os resultados com base no que aprendemos sobre estados de borda em isolantes topológicos durante o curso.

Dica: você deve obter um gráfico parecido com o

mostrado a sequir:

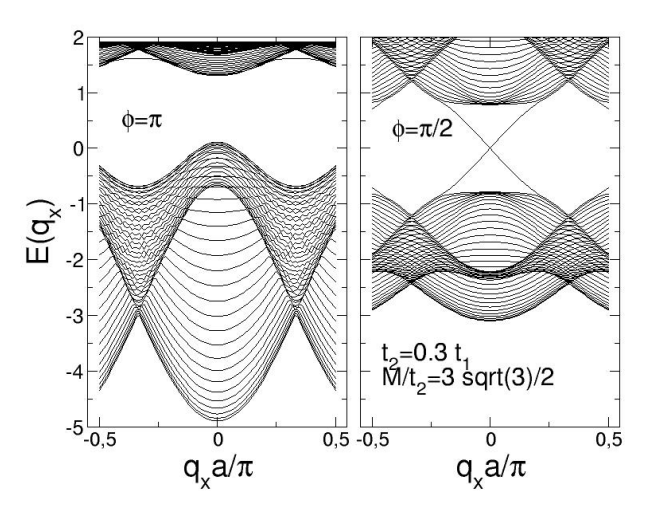